# **STAT 226 Lecture 12-13**

Section 4.4 Multiple Logistic Regression

Yibi Huang

Response: *Y* binary,  $\pi = P(Y = 1)$ 

Explanatory variables:  $x_1, x_2, \ldots, x_k$ can be numerical, categorical (dummy variables), or both.

Model form is

$$
logit(\pi) = \alpha + \beta_1 x_1 + \beta_2 x_2 + \cdots + \beta_k x_k
$$

or equivalently

$$
\pi = \frac{\exp(\alpha + \beta_1 x_1 + \beta_2 x_2 + \dots + \beta_k x_k)}{1 + \exp(\alpha + \beta_1 x_1 + \beta_2 x_2 + \dots + \beta_k x_k)}
$$

 $\beta_i$  = partial effect of  $x_i$  controlling for other variables in model  $e^{\beta i}$  = conditional odds ratio at  $x_i + 1$  vs at  $x_i$  **keeping other**  $x$ **'s fixed**  $=$  multiplicative effect on odds of 1-unit increase in  $x_i$ **w/ other x's fixed** 

# **Adding a Categorical Explanatory Variable**

Besides Width  $(X)$ , add a categorical predictor  $\sim$  Color, coded as

 $1 =$  medium light,  $2 =$  medium,  $3 =$  medium dark,  $4 =$  dark

For a categorical predictor, need to create a **dummy variable** (= **indicator variable**) for each category:

$$
c_1 = \begin{cases} 1 & \text{medium light} \\ 0 & \text{o/w} \end{cases}, c_2 = \begin{cases} 1 & \text{medium} \\ 0 & \text{o/w} \end{cases},
$$

$$
c_3 = \begin{cases} 1 & \text{medium dark} \\ 0 & \text{o/w} \end{cases}, c_4 = \begin{cases} 1 & \text{dark} \\ 0 & \text{o/w} \end{cases}
$$

Model:  $logit(\pi) = \alpha + \beta_1 c_1 + \beta_2 c_2 + \beta_3 c_3 + \beta_4 c_4 + \beta_3$ 

- $c_1 + c_2 + c_3 + c_4 = 1$  always true, so one of them is redundant.
- To account for redundancy, need to set one of  $\beta_1, \beta_2, \beta_3, \beta_4$  to 0

Model 1:

$$
\log\left(\frac{\pi}{1-\pi}\right) = \alpha + \beta_2 c_2 + \beta_3 c_3 + \beta_4 c_4 + \beta x
$$
  
\n
$$
= \begin{cases}\n\alpha + \beta x & \text{if med. light } (c_2 = c_3 = c_4 = 0) \\
\alpha + \beta_2 + \beta x & \text{if medium } (c_2 = 1, c_3 = c_4 = 0) \\
\alpha + \beta_3 + \beta x & \text{if med. dark } (c_2 = 0, c_3 = 1, c_4 = 0) \\
\alpha + \beta_4 + \beta x & \text{if dark } (c_2 = c_3 = 0, c_4 = 1)\n\end{cases}
$$

- Here we set  $\beta_1 = 0$
- The category with no dummy var. in the model (or with coefficient  $\beta_i = 0$ ) is called the baseline category. In Model 1, the baseline category is the color medium light (Color  $= 1$ ).

# **Effect of Color Controlling for Width**

Below "odds"  $=$  odds of having at least one satellite

odds = 
$$
\frac{\pi}{1-\pi} = e^{\alpha+\beta_2c_2+\beta_3c_3+\beta_4c_4+\beta x} = \begin{cases} e^{\alpha+\beta x} & \text{if med. light} \\ e^{\alpha+\beta_2+\beta x} & \text{if medium} \\ e^{\alpha+\beta_3+\beta x} & \text{if med. dark} \\ e^{\alpha+\beta_4+\beta x} & \text{if dark} \end{cases}
$$

For female crabs of the same width,

odds for a medium crab $(C = 2)$ odds for a medium light crab $(C = 2)$ <br>odds for a medium light crab $(C = 1)$  $\frac{e^{\alpha+\beta x}}{e^{\alpha+\beta x}}=e^{\beta x}$ 

- Likewise.
	- $\bullet$   $e^{\beta_3}$  = odds ratio of (med. dark v.s. med. light)
	- $\bullet$   $e^{\beta_4}$  = odds ratio of (dark v.s. med. light)
- $e^{\beta_i}$ 's are odds ratios of a category v.s. the baseline category (medium light), for crabs of the same width.

# **What about Medium v.s. Dark Crabs?**

What about comparisons between non-baseline categories? Like, medium (Color = 2) v.s. dark (Color = 4) crabs?

For medium and dark crabs of the same width, the odds ratio is

odds for a medium crab  $= e^{\alpha+\beta_2+\beta x}$ <br>odds for a dark crab  $= e^{\alpha+\beta_4+\beta x}$  $\frac{e^{-\beta z}}{e^{\alpha+\beta_4+\beta x}}=e^{\beta_2-\beta_4}.$ 

Likewise

- $e^{\beta_4-\beta_3}$  = odds ratio of (dark v.s. med. dark)
- $e^{\beta_3-\beta_2}$  = odds ratio of (med. dark v.s. medium)

For all the above, we see the effect of Color does not change with  $W<sub>i</sub>dth(x)$  — homogeneous association

. . . . . . . . . . . . . . . . . . . . . . . . . . . . . . . . . . . . . . . . . . . . . . . . . . . . . . . . . . . . . . . . . . .

## **Effect of Width Controlling for Color**

Model 1: odds = 
$$
\frac{\pi}{1 - \pi} = e^{\alpha + \beta_2 c_2 + \beta_3 c_3 + \beta_4 c_4 + \beta x}
$$

For female crabs of same color but different width  $x_1, x_2,$ 

odds for crabs of Width *x*<sup>1</sup>  $\frac{\text{odds}}{\text{odds}}$  for crabs of Width  $x_1$ <br>  $\frac{e^{\alpha+\beta_2c_2+\beta_3c_3+\beta_4c_4+\beta x_1}}{e^{\alpha+\beta_2c_2+\beta_3c_3+\beta_4c_4+\beta x_2}}$  $e^{(x+\beta_2 c_2+\beta_3 c_3+\beta_4 c_4+\beta x_2} = e^{\beta(x_1-x_2)}$ 

 $\Rightarrow$  Controlling for Color, Width effect does NOT change with Color— homogeneous association.

As neither the effect of Color changes with Width, nor the effect of Width change with Color, we said Model 1 assumes no interaction betw. Color & Width. First load the data and create the response

```
crabs = read.table(
  "https://www.stat.uchicago.edu/~yibi/s226/horseshoecrabs.txt",
 header=TRUE
)
crabs$has.sate = as.numeric(crabs$Satellites>0)
```
Then we fit the model with Color and Width as the predictors

crabs.fit0 =  $glm(has.sate ~ Color + Width, family=binomial, data=crabs)$ crabs.fit0\$coef (Intercept) Color Width  $-10.0708 - 0.5090 0.4583$ 

• Something Wrong?

First load the data and create the response

```
crabs = read_table("https://www.stat.uchicago.edu/~yibi/s226/horseshoecrabs.txt",
 header=TRUE
)
crabs$has.sate = as.numeric(crabs$Satellites>0)
```
Then we fit the model with Color and Width as the predictors

crabs.fit0 =  $glm(has.sate ~ Color + Width, family=binomial, data=crabs)$ crabs.fit0\$coef (Intercept) Color Width  $-10.0708 - 0.5090 0.4583$ 

- Something Wrong?
- R regards Color as a numeric variable taking value 1-4, not categorical, no dummy variables are created

Regarding Color as **numerical** taking values 1, 2, 3, and 4, the model becomes  $log($ odds) =  $\alpha + \gamma$  Color +  $\beta x$ , or

odds = 
$$
\frac{\pi}{1-\pi} = e^{\alpha+\gamma \text{Color}+\beta x} = \begin{cases} e^{\alpha+\gamma+\beta x} & \text{if med. light (Color=1)}\\ e^{\alpha+2\gamma+\beta x} & \text{if medium (Color=2)}\\ e^{\alpha+3\gamma+\beta x} & \text{if med. dark (Color=3)}\\ e^{\alpha+4\gamma+\beta x} & \text{if dark (Color=4)} \end{cases}
$$

The OR between adjacent categories of Color, controlling for Width, would be

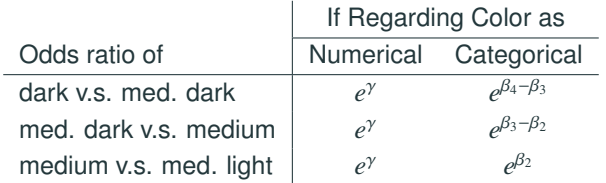

# **as.factor()**

- The command as. factor() tells R that Color is categorical and the dummy variables  $c_1$ ,  $c_2$ ,  $c_3$ ,  $c_4$  are created automatically
- By default, R drops the indicator  $c_1$  for the lowest level

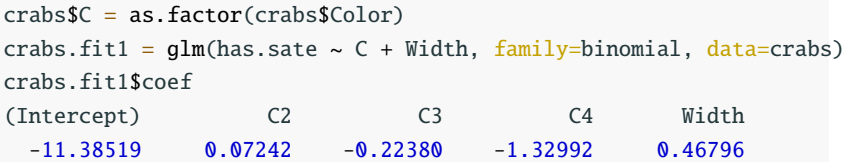

The fitted model is

$$
logit(\pi) = -11.39 + 0.07c_2 - 0.22c_3 - 1.33c_4 + 0.468x
$$

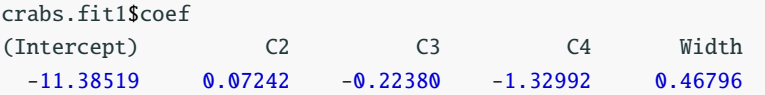

Fitted model:

 $logit(\hat{\pi}) = -11.39 + 0.07c_2 - 0.22c_3 - 1.33c_4 + 0.468x$ 

For a medium light female  $(c_2 = c_3 = c_4 = 0)$  of width  $x = 25$  cm,

$$
\widehat{\pi} = \frac{\exp(-11.39 + 0.468 \times 25)}{1 + \exp(-11.39 + 0.468 \times 25)} \approx 0.58
$$

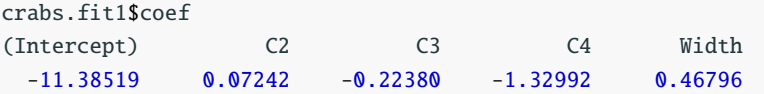

Fitted model:

$$
logit(\pi) = -11.39 + 0.07c_2 - 0.22c_3 - 1.33c_4 + 0.468x
$$

For a medium light female  $(c_2 = c_3 = c_4 = 0)$  of width  $x = 25$  cm,

$$
\widehat{\pi} = \frac{\exp(-11.39 + 0.468 \times 25)}{1 + \exp(-11.39 + 0.468 \times 25)} \approx 0.58
$$

For a dark female  $(c_2 = c_3 = 0, c_4 = 1)$  of width  $x = 25$  cm,

$$
\widehat{\pi} = \frac{\exp(-11.39 + (-1.33)(1) + 0.468 \times 25)}{1 + \exp(-11.39 + (-1.33)(1) + 0.468 \times 25)} \approx 0.265.
$$

 $logit(\hat{\pi}) = -11.39 + 0.07c_2 - 0.22c_3 - 1.33c_4 + 0.468x$ =  $\begin{bmatrix} -11.39 + 0.468x & \text{if medium light} \\ 11.32 + 0.468x & \text{if medium} \end{bmatrix}$  $\left\{\right.$  $\begin{array}{c} \hline \end{array}$ <sup>−</sup>11.<sup>32</sup> <sup>+</sup> <sup>0</sup>.468*<sup>x</sup>* if medium <sup>−</sup>11.<sup>61</sup> <sup>+</sup> <sup>0</sup>.468*<sup>x</sup>* if medium dark <sup>−</sup>12.<sup>72</sup> <sup>+</sup> <sup>0</sup>.468*<sup>x</sup>* if dark

Observe the four curves have the same shape because they have identical coefficient for Width.

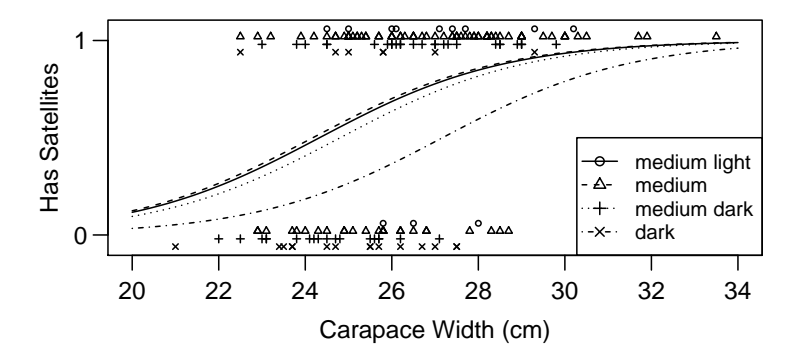

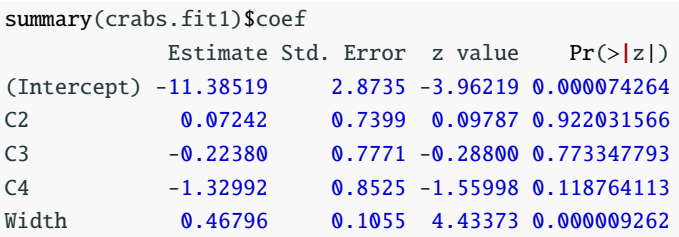

Interpretation of  $\widehat{B}_2 = 0.07242$ : odds of having satellite(s) for medium crabs are estimated to be  $e^{\beta_2} = e^{0.07242} \approx 1.07$  times the odds for medium light crabs of the same width.

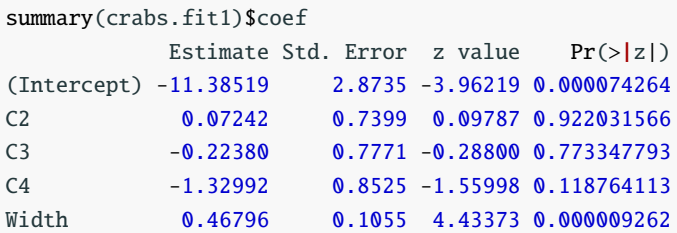

Under H<sub>0</sub>:  $\beta_2 = 0$ , medium and medium light crabs do not differ in their chance of having satellite(s) given width. To test H<sub>0</sub>:  $\beta_2 = 0$ , the Wald statistic is

 $z = \frac{\beta_2}{SE} = \frac{0.072}{0.74} = 0.098$ , *P*-value = 0.922. 0.74 Conclusion: No significant diff. in the prob. of having satellites betw. Medium light and medium crabs of the same width.

### **Likelihood Ratio CI**

95% LR CI for  $\beta_2$  is (−1.54, 1.45), which contains 0.

So LR test also fail to reject H<sub>0</sub>:  $\beta_2 = 0$ .

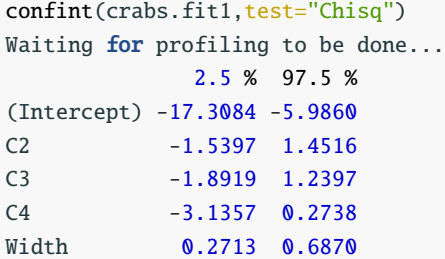

What about (medium dark v.s. medium light) crabs?

What about (dark v.s. medium light) crabs?

## **What about Medium v.s. Dark Crabs?**

For medium and dark crabs of the same width, the odds ratio is

odds for a medium crab  $= e^{\alpha+\beta_2+\beta x}$ <br>odds for a dark crab  $= e^{\alpha+\beta_4+\beta x}$  $\frac{e^{-\beta z}}{e^{\alpha+\beta_4+\beta x}}=e^{\beta_2-\beta_4}.$ 

Estimated odds of having satellite(s) for a medium crab is

$$
e^{\widehat{\beta}_2 - \widehat{\beta}_4} = e^{0.07 - (-1.33)} = e^{1.4} \approx 4.06
$$

times the estimated odds for a dark crab of the same width.

## **What about Medium v.s. Dark Crabs?**

For medium and dark crabs of the same width, the odds ratio is

odds for a medium crab  $= e^{\alpha+\beta_2+\beta x}$ <br>odds for a dark crab  $= e^{\alpha+\beta_4+\beta x}$  $\frac{e^{-\beta z}}{e^{\alpha+\beta_4+\beta x}}=e^{\beta_2-\beta_4}.$ 

Estimated odds of having satellite(s) for a medium crab is

$$
e^{\widehat{\beta}_2 - \widehat{\beta}_4} = e^{0.07 - (-1.33)} = e^{1.4} \approx 4.06
$$

times the estimated odds for a dark crab of the same width.

However, to test H<sub>0</sub> :  $\beta_2 = \beta_4$ , need SE for  $\widehat{\beta_2} - \widehat{\beta_4}$ , which is not provided in R.

For medium and dark crabs of the same width, the odds ratio is

odds for a medium crab  $= e^{\alpha+\beta_2+\beta x}$ <br>odds for a dark crab  $= e^{\alpha+\beta_4+\beta x}$  $\frac{e^{-\beta z}}{e^{\alpha+\beta_4+\beta x}}=e^{\beta_2-\beta_4}.$ 

Estimated odds of having satellite(s) for a medium crab is

$$
e^{\widehat{\beta}_2 - \widehat{\beta}_4} = e^{0.07 - (-1.33)} = e^{1.4} \approx 4.06
$$

times the estimated odds for a dark crab of the same width.

However, to test H<sub>0</sub> :  $\beta_2 = \beta_4$ , need SE for  $\widehat{\beta_2} - \widehat{\beta_4}$ , which is not provided in R.

The simplest solution is to change the baseline category. Say, use dark color as the baseline and model becomes

Model 1a : 
$$
logit(\pi) = \alpha' + \beta'_1 c_1 + \beta'_2 c_2 + \beta'_3 c_3 + \beta x
$$

#### **Change of Baseline**

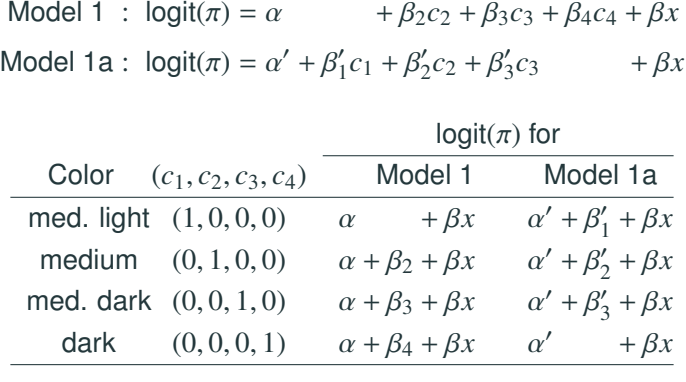

The two models are equivalent, just a change of parameters.

$$
\alpha' = \alpha + \beta_4, \quad \beta'_i = \beta_i - \beta_4 \quad \text{for } i = 1, 2, 3
$$

Testing  $\beta_2 = \beta_4$  in Model 1 is equivalent to testing  $\beta_2'$  $y_2'$ =0 in Model 1a.

```
crabs$C1 = as.numeric(crabs$Color==1)
crabs$C2 = as.numeric(crabs$Color==2)
crabsSC3 = as.numeric(crabsSColor==3)
crabs.fit1a = glm(has.sate ~ C1+C2+C3 ~+ Width, family=binomial,data=crabs)
summary(crabs.fit1a)$coef
             E_{\text{c}}timate C_{\text{t}}d. Error z value Dr(\sqrt{|z|})
```
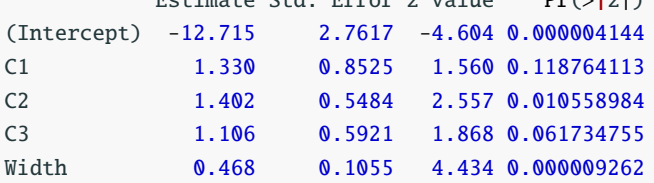

- $\widehat{\beta}'_2$  $\alpha_2' = 1.4023$ , which is equal to  $\beta_2 - \beta_4$
- Wald test of  $H_0: \beta_2'$  $y_2' = 0$  gives *P*-value 0.0106

Conclusion: Medium and dark crabs of the same width differ significantly in the prob. of having satellites.

```
drop1(crabs.fit1a,test="Chisq")
Single term deletions
Model:
has.sate \sim C1 + C2 + C3 + Width
     Df Deviance AIC LRT Pr(>Chi)
<none> 188 198
C1 1 190 198 2.62 0.1058
C2 1 194 202 6.91 0.0086
C3 1 191 199 3.65 0.0560
Width 1 212 220 24.60 0.0000007
```
LR test of  $\beta'_2$  $z_2^\prime = 0$  gives  $P$ -value 0.0086, same conclusion as Wald test.

```
confint(crabs.fit1a)
Waiting for profiling to be done...
             2.5 % 97.5 %
(Intercept) -18.45674 -7.579
C1 -0.27378 3.136
C2 0.35270 2.526
C3 -0.02792 2.314
Width  0.27128  0.687
```

```
95% for \beta'_2\frac{7}{2} is (0.353, 2.526)
```
Interpretation: estimated odds for medium crabs are at least  $e^{0.353}$  ≈ 1.42, at most  $e^{2.526}$  ≈ 12.5 times the est. odds for dark crabs of the same width.

Likelihood Ratio Tests can be used to compare between

- a simpler model, called the reduced model, and
- a more complex model, called the full model.

Likelihood Ratio Tests can be used to compare between

- a simpler model, called the reduced model, and
- a more complex model, called the full model.

Note that

• the reduced model must be **a special case** of the full model. If not, CANNOT use LRT to do model comparison

Likelihood Ratio Tests can be used to compare between

- a simpler model, called the *reduced model*, and
- a more complex model, called the full model.

Note that

- the reduced model must be **a special case** of the full model. If not, CANNOT use LRT to do model comparison
- $\bullet$  H<sub>0</sub>: the reduced model is correct
	- H*a*: the full model is correct, the reduced model is not

Likelihood Ratio Tests can be used to compare between

- a simpler model, called the *reduced model*, and
- a more complex model, called the full model.

Note that

- the reduced model must be **a special case** of the full model. If not, CANNOT use LRT to do model comparison
- $\bullet$  H<sub>0</sub>: the reduced model is correct H*a*: the full model is correct, the reduced model is not
- Rejecting  $H_0$  means the reduced model doesn't fit the data well, compared to the full model

Likelihood Ratio Tests can be used to compare between

- a simpler model, called the *reduced model*, and
- a more complex model, called the full model.

Note that

- the reduced model must be **a special case** of the full model. If not, CANNOT use LRT to do model comparison
- $\bullet$  H<sub>0</sub>: the reduced model is correct H*a*: the full model is correct, the reduced model is not
- Rejecting  $H_0$  means the reduced model doesn't fit the data well, compared to the full model
- Not rejecting  $H_0$  means the reduced model fits the data nearly as well as the full model

- Likelihood ratio (LR) statistic =  $-2(L_0 L_1)$ , where  $L_0$  = max. log-likelihood for the reduced model,
	- $L_1$  = max. log-likelihood for the full model

- Likelihood ratio (LR) statistic =  $-2(L_0 L_1)$ , where  $L_0$  = max. log-likelihood for the reduced model,  $L_1$  = max. log-likelihood for the full model
- In general,  $L_0 \leq L_1$ .
- Under  $H_0$ ,  $L_0 \approx L_1$ .

- Likelihood ratio (LR) statistic =  $-2(L_0 L_1)$ , where  $L_0$  = max. log-likelihood for the reduced model,  $L_1$  = max. log-likelihood for the full model
- In general,  $L_0 \leq L_1$ .
- Under  $H_0$ ,  $L_0 \approx L_1$ .
- Large sample distribution of LR statistic is **Chi-squared** with

*<sup>d</sup>*. *<sup>f</sup>*. <sup>=</sup> diff. in number of parameters for the 2 models

Rather than reporting the max. log-likelihood for a model, R reports

Deviance = −2(max. log-likelihood + *C*)

in which *C* is a constant depends only on the data but not the model. So

> LR statistic  $= -2(L_0 - L_1)$  $= -2(L_0 + C) - [-2(L_1 + C)]$  $=$  diff. in deviance for the two models

- We will introduce deviance in Chapter 5
- d.f. for a deviance is

(num. of observations) – (num. of parameters)

• so d.f. for a LR statistic  $=$  diff. in d.f. for the two deviances

> summary(crabs.fit1)

Coefficients:

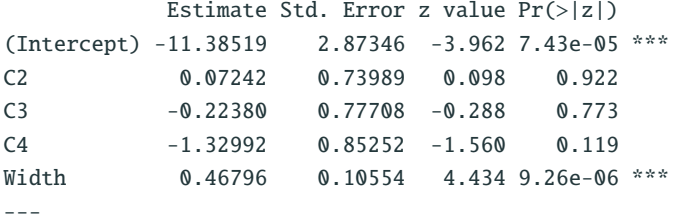

Null deviance: 225.76 on 172 degrees of freedom Residual deviance: 187.46 on 168 degrees of freedom AIC: 197.46

For Model 1, deviance = "Residual deviance" =  $187.46$ d.f. of deviance =  $173 - 5 = 168$  $(n = 173$  for horseshoe crabs data)

## **Example: Likelihood Ratio Test of** Color **Effect Given Width**

H<sub>0</sub> : logit( $\pi$ ) =  $\alpha$  +  $\beta x$  (reduced model)<br>H<sub>a</sub> : logit( $\pi$ ) =  $\alpha$  +  $\beta_2 c_2$  +  $\beta_3 c_3$  +  $\beta_4 c_4$  +  $\beta x$  (full model)  $H_a$ : logit(π) =  $\alpha + \beta_2 c_2 + \beta_3 c_3 + \beta_4 c_4 + \beta x$ i.e., H<sub>0</sub> :  $\beta_2 = \beta_3 = \beta_4 = 0$  (given width, *Y* indep. of color)

The anova() command in R can perform LRT comparing two models.

```
crabs.logit = glm(has.sate ~ Width, family = binomial, data=crabs)anova(crabs.logit, crabs.fit1, test="Chisq")
Analysis of Deviance Table
```

```
Model 1: has sate \sim Width
Model 2: has sate \sim C + Width
 Resid. Df Resid. Dev Df Deviance Pr(>Chi)
1 171 194.453
2 168 187.457 3 6.99563 0.072037
```

```
anova(crabs.logit, crabs.fit1, test="Chisq")
Analysis of Deviance Table
Model 1: has sate \sim Width
Model 2: has sate \sim C + Width
 Resid. Df Resid. Dev Df Deviance Pr(>Chi)
1 171 194.453
2 168 187.457 3 6.99563 0.072037
```
LR statistic = diff. of deviance =  $194.45 - 187.46 = 6.99$  with  $df = 171 - 168 = 3$ , *P*-value= 0.072

 $\Rightarrow$  Some evidence (not strong) of Color effect given Width.

R command drop1 on a model performs LRT comparing

 $H_0$ : the model w/ one term deleted v.s.  $H_a$ : the model itself for each term in the model, e.g., *P*-value for Width in the R output below is LRT for comparing

```
H_0: logit(\pi) = \alpha + \beta_2 c_2 + \beta_3 c_3 + \beta_4 c_4H_a: logit(\pi) = \alpha + \beta_2 c_2 + \beta_3 c_3 + \beta_4 c_4 + \beta x
```

```
drop1(crabs.fit1, test="Chisq")
Single term deletions
```
Model: has.sate  $\sim$  C + Width Df Deviance AIC LRT Pr(>Chi) <none> 187.457 197.457 C 3 194.453 198.453 6.99563 0.072037 Width 1 212.061 220.061 24.60381 0.00000070412

Some evidence (not strong) of Color effect given Width. Strong evidence of Width effect given Color. 27 Other reduced models might be adequate.

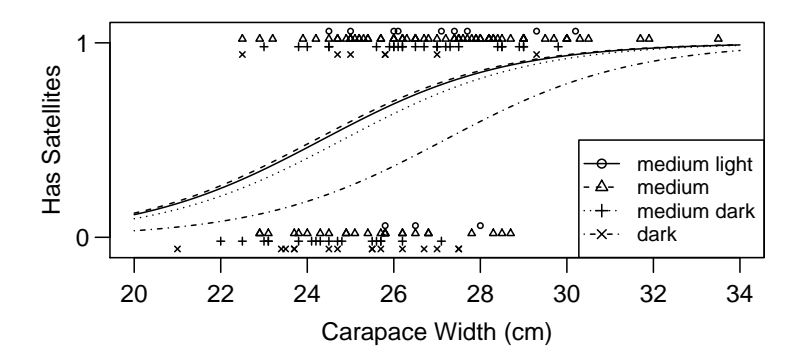

From the plot of the four curves above, maybe only **dark** crabs are different from others.

Model 2: 
$$
logit(\pi) = \alpha + \beta_4 c_4 + \beta x
$$
, where  $c_4 = \begin{cases} 1 & \text{dark} \\ 0 & \text{o/w} \end{cases}$ 

```
crabs.fit2 = glm(has.sate ~ I(Color==4) + Width,family=binomial, data=crabs)
summary(crabs.fit2)$coef
                    Estimate Std. Error z value Pr(\ge |z|)(Intercept) -11.67902562 2.69250507 -4.3376058 0.000014404319
I(Color == 4)TRUE -1.30051207 0.52586104 -2.4731098 0.013394299762
Width 0.47822231 0.10414675 4.5918119 0.000004394143
```
Fitting gives  $\widehat{\beta}_4 = -1.300$  (SE = 0.5259).

Odds of satellites for a dark crab is estimated to be  $e^{-1.300} = 0.27$ <br>times the adda fax a new dark and at the agree width times the odds for a non-dark crab of the same width.

Compare model with 1 dummy for color to full model with 3 dummies.

H<sub>0</sub>: logit( $\pi$ ) =  $\alpha$  +  $\beta$ <sub>4</sub>*c*<sub>4</sub> +  $\beta$ *x* (reduced model)<br>H<sub>a</sub>: logit( $\pi$ ) =  $\alpha$  +  $\beta$ <sub>2</sub>*c*<sub>2</sub> +  $\beta$ <sub>3</sub>*c*<sub>3</sub> +  $\beta$ <sub>4</sub>*c*<sub>4</sub> +  $\beta$ *x* (full model) H<sub>a</sub>:  $logit(\pi) = \alpha + \beta_2 c_2 + \beta_3 c_3 + \beta_4 c_4 + \beta_3 x_5$ Note H<sub>0</sub> is  $\beta_2 = \beta_3 = 0$  in full model. anova(crabs.fit2, crabs.fit1, test="Chisq") Analysis of Deviance Table Model 1: has.sate  $\sim$  I(Color == 4) + Width Model 2: has.sate  $\sim$  C + Width Resid. Df Resid. Dev Df Deviance Pr(>Chi) 1 170 187.958 2 168 187.457 2 0.500847 0.77847

LR stat = diff. in deviances =  $187.96 - 187.45 = 0.50$  $df = 170 - 168 = 2$ , *P*-value = 0.7785.  $\Rightarrow$  reduced model is adequate. 30

### **Ordinal Factors**

- Color of horseshoe crabs is ordinal (from light to dark). Models with dummy variables treat color as nominal.
- To treat Color numerical, assign scores such as (1,2,3,4) and model trend.

Model 3:  $logit(\pi) = \alpha + \gamma c + \beta x$ , *c*: color, *x* : width

crabs.fit3 =  $glm(has.sate ~ Color + Width, family=binomial, data=crabs)$ summary(crabs.fit3)\$coef Estimate Std. Error z value  $Pr(>|z|)$ (Intercept) -10.0708 2.8068 -3.588 0.00033326 Color -0.5090 0.2237 -2.276 0.02286018 Width 0.4583 0.1040 4.406 0.00001053

Fitted model:  $logit(\pi) = -10.071 - 0.509c + 0.458x$ .

Controlling for width, odds of having satellite(s) is estimated to decrease by a factor of  $e^{\hat{\gamma}} = e^{-0.509} = 0.601$  for each 1-category increase in shell darkness.  $\frac{31}{2}$ 

Does model treating color as nominal fit as well as model treating it as qualitative?

H<sub>0</sub>: logit( $\pi$ ) =  $\alpha$  +  $\gamma c$  +  $\beta x$  (simple (ordinal) model)<br>H<sub>a</sub>: logit( $\pi$ ) =  $\alpha$  +  $\beta$ <sub>2</sub> $c$ <sub>2</sub> +  $\beta$ <sub>3</sub> $c$ <sub>3</sub> +  $\beta$ <sub>4</sub> $c$ <sub>4</sub> +  $\beta x$  (full model) H<sub>a</sub>: logit( $\pi$ ) =  $\alpha$  +  $\beta_2 c_2$  +  $\beta_3 c_3$  +  $\beta_4 c_4$  +  $\beta x$ anova(crabs.fit3, crabs.fit1, test="Chisq") Analysis of Deviance Table Model 1: has sate ~ Color + Width Model 2: has sate  $\sim$  C + Width Resid. Df Resid. Dev Df Deviance Pr(>Chi) 1 170 189.1 2 168 187.5 2 1.664 0.435

LR stat = diff. in deviances =  $189.12 - 187.46 = 1.66$  $df = 170 - 168 = 2$ , *P*-value = 0.4351 reduced model is adequate.